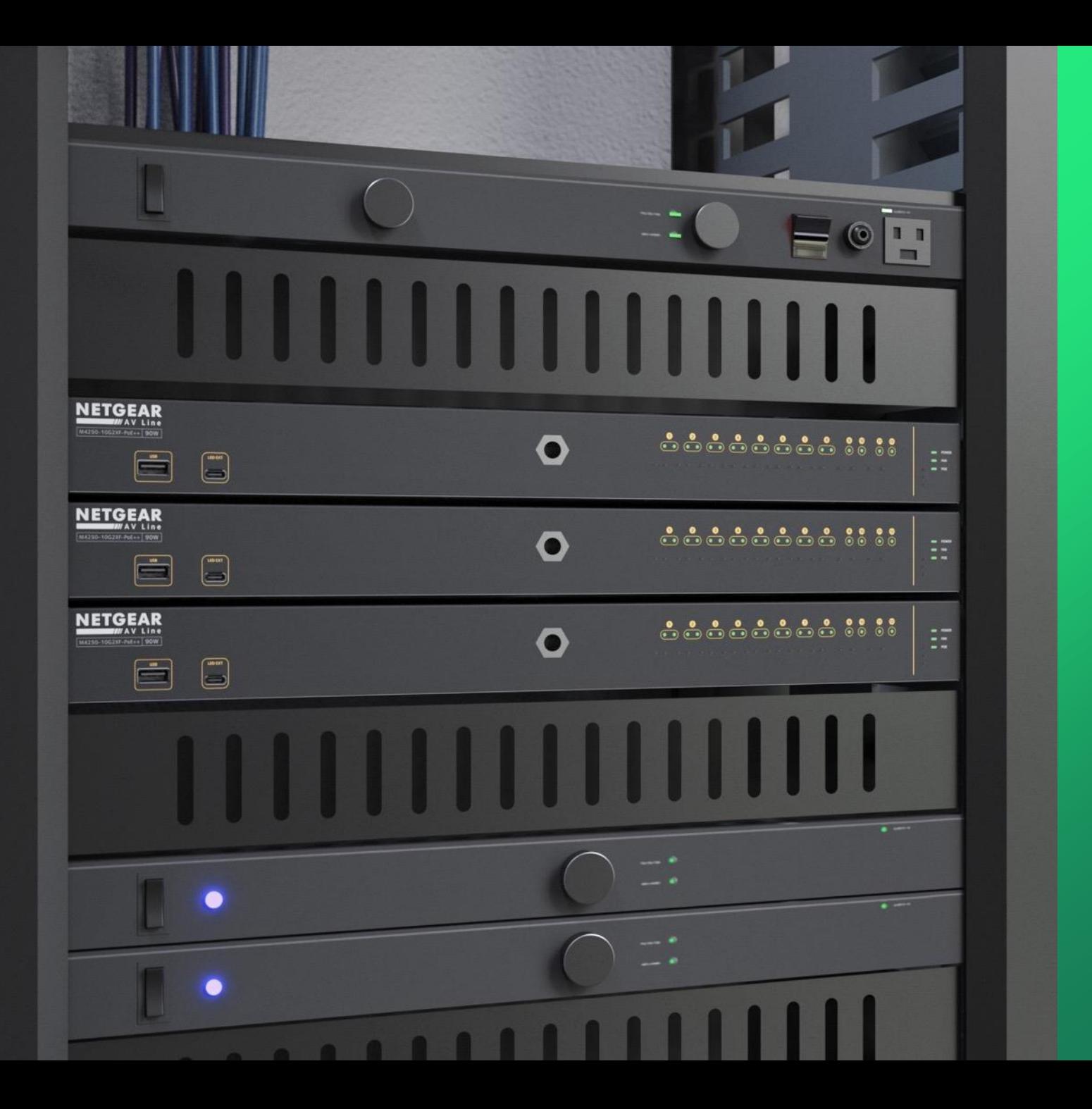

## **Engage Controller O n b o a r d i n g**

How to onboard devices using the discovery and IP a d d r e s s .

**NETGEAR<sup>®</sup> AV** 

## ADDING DEVICES ON ENGAGE CONTROLLER

This article will go over how to add devices to the Engage controller.

For this setup we will have the switch connected to a router that will be our DHCP server, a computer running the Engage controller, and we will be adding a second switch.

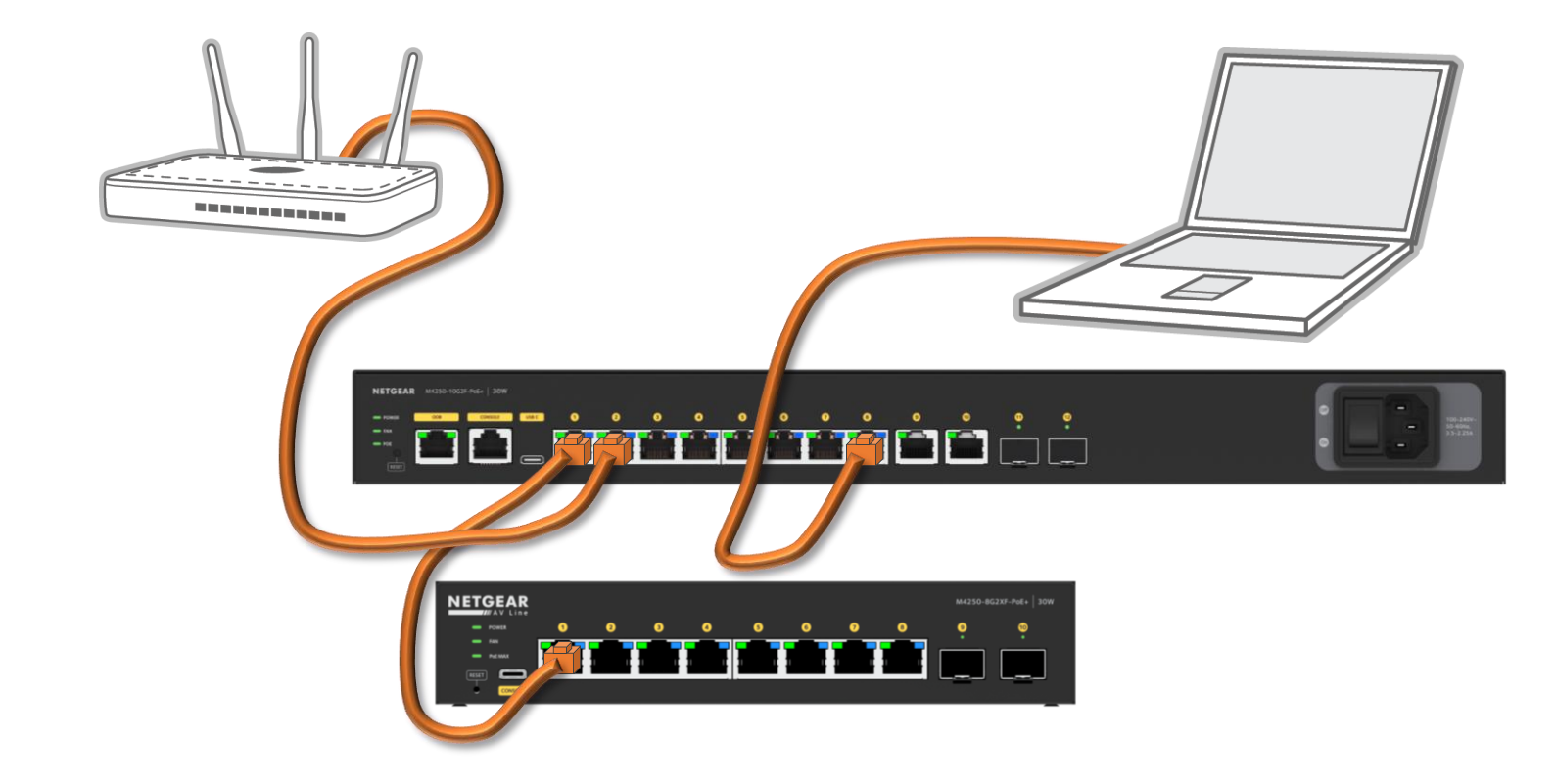

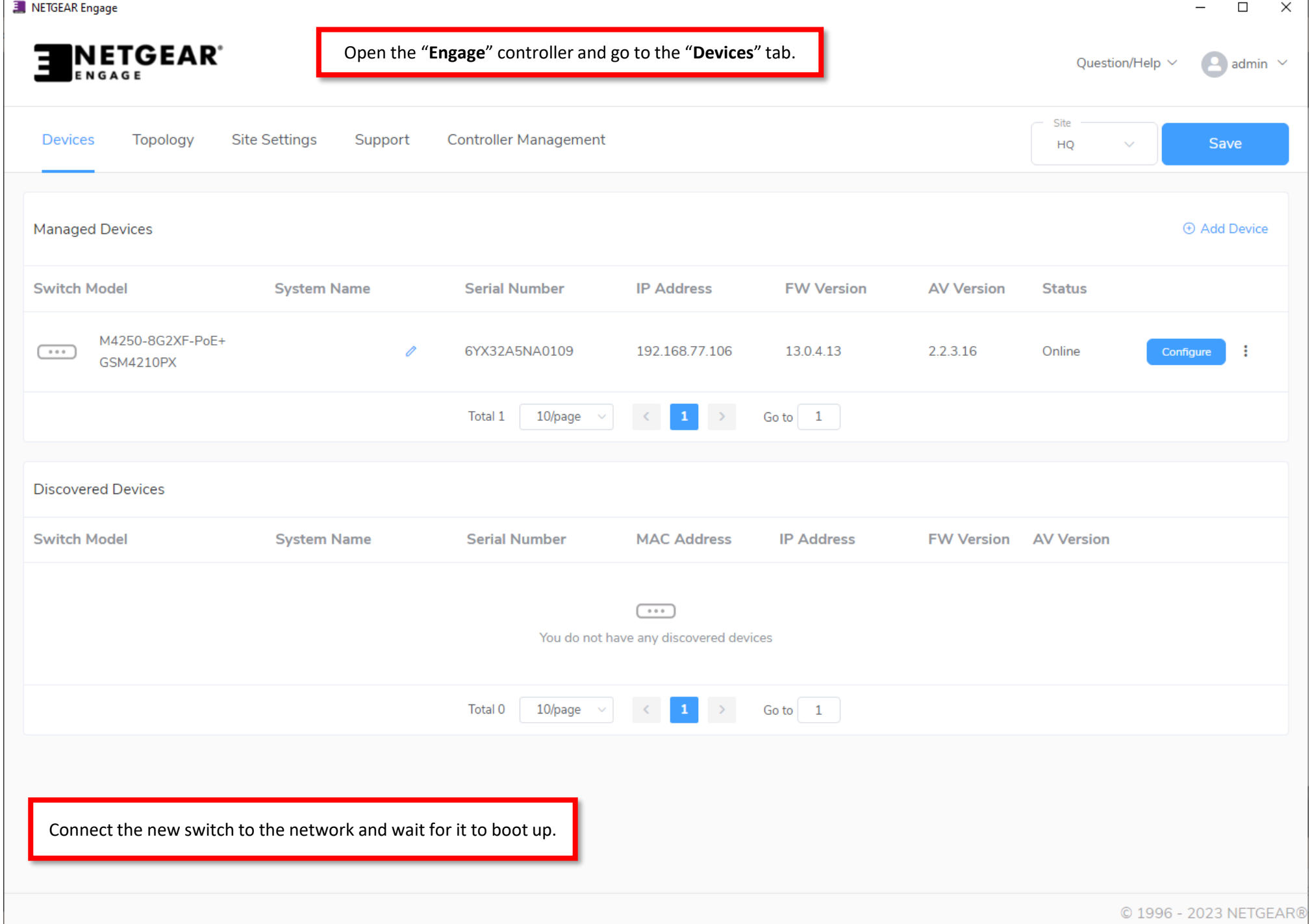

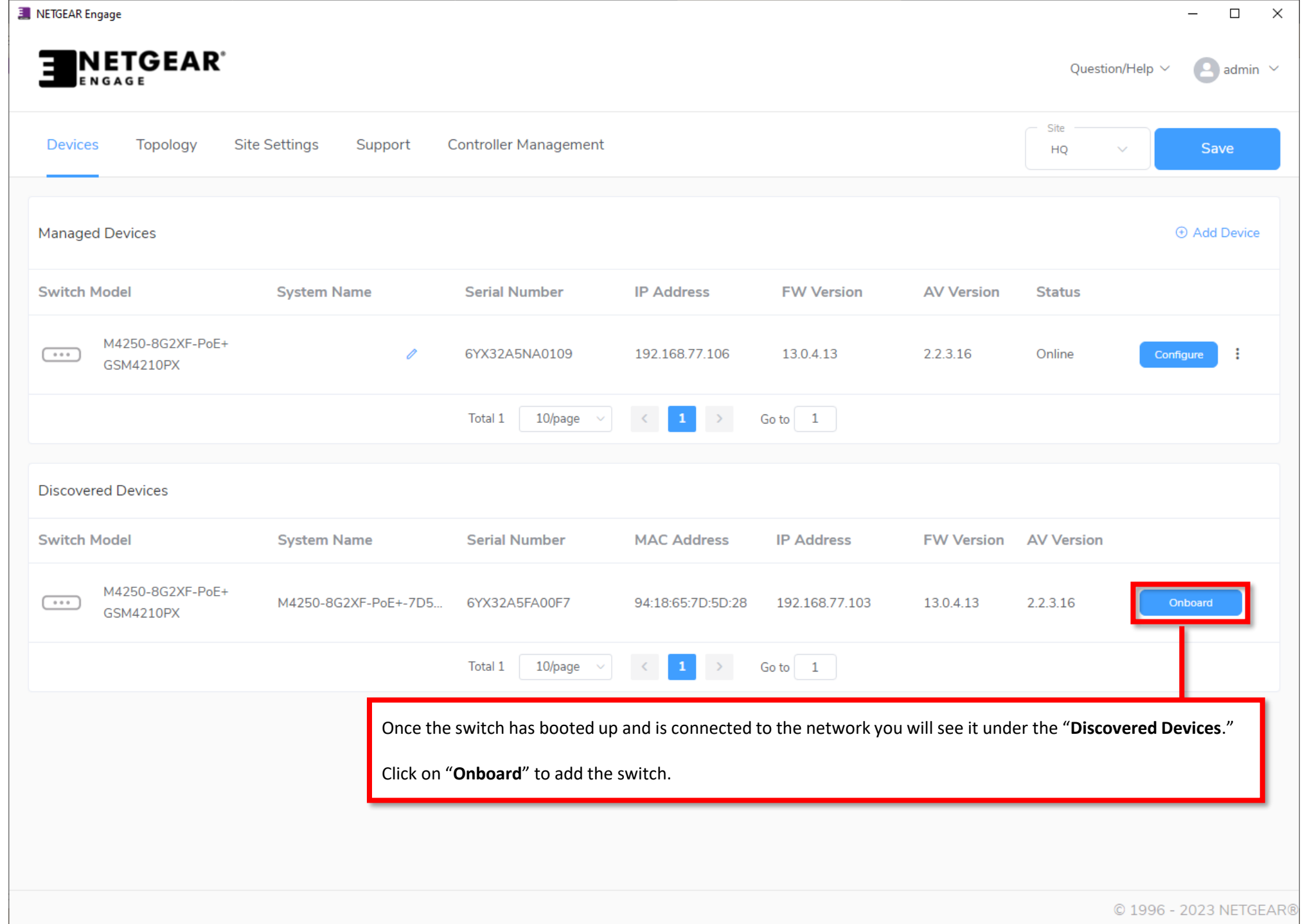

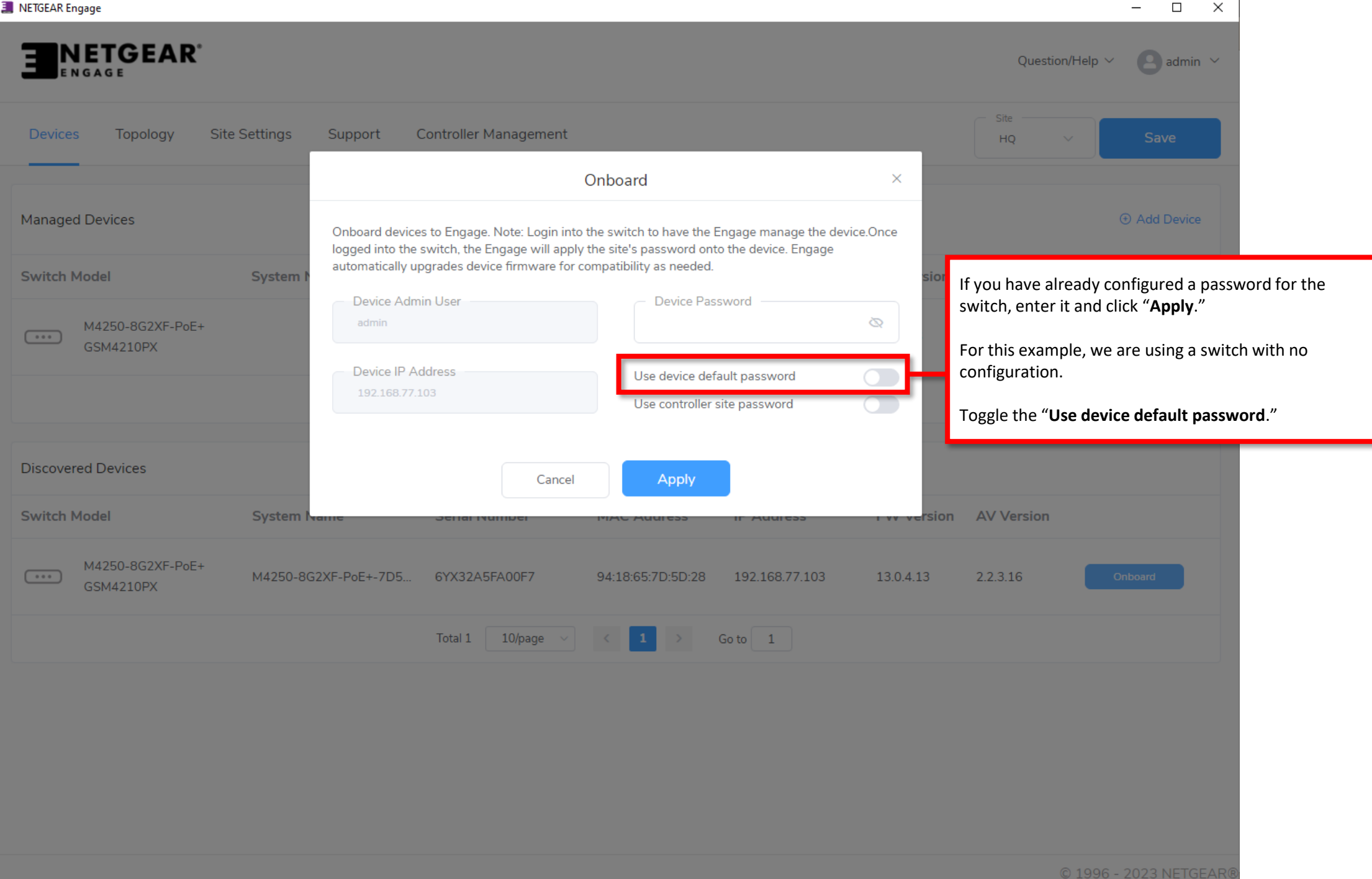

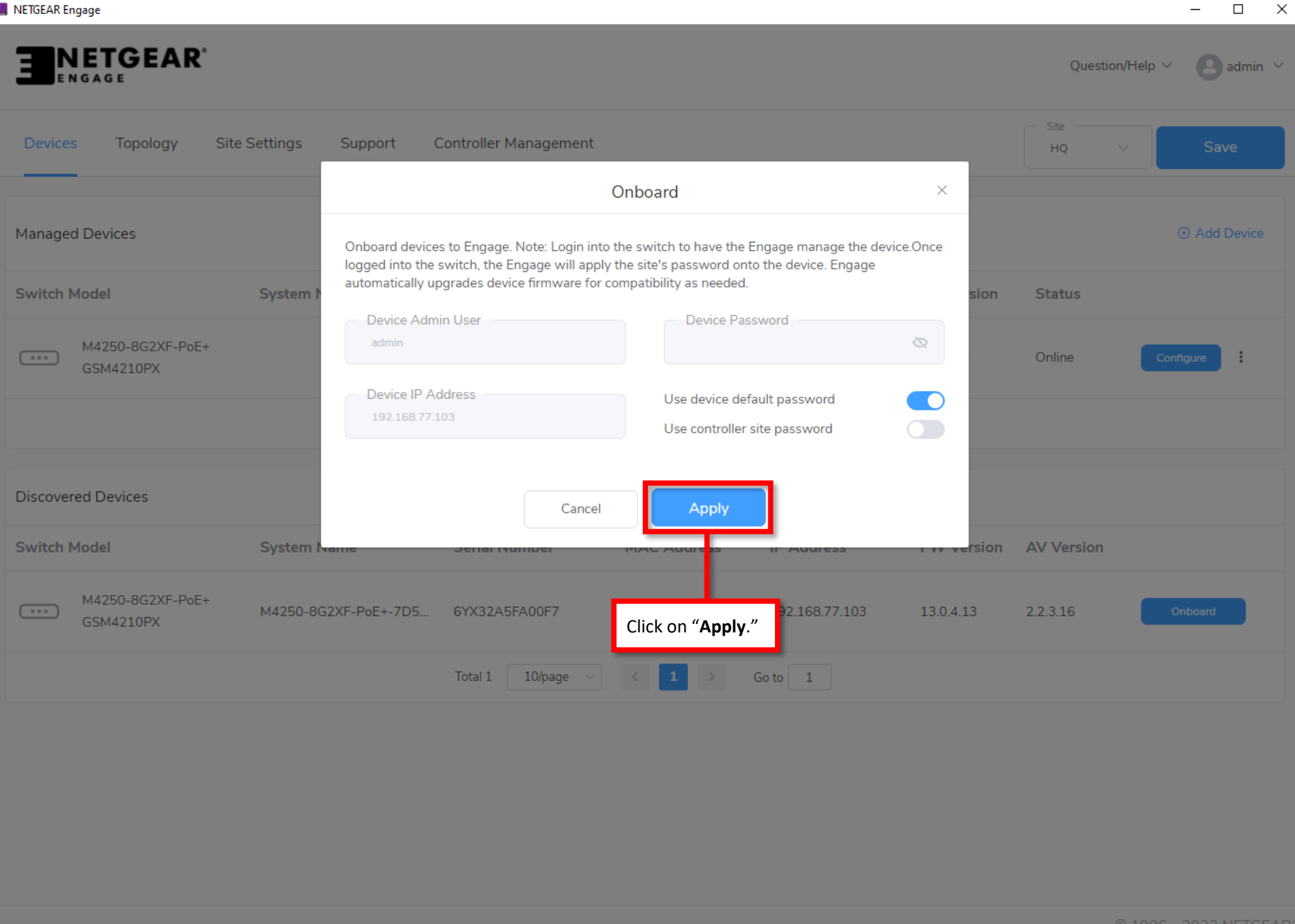

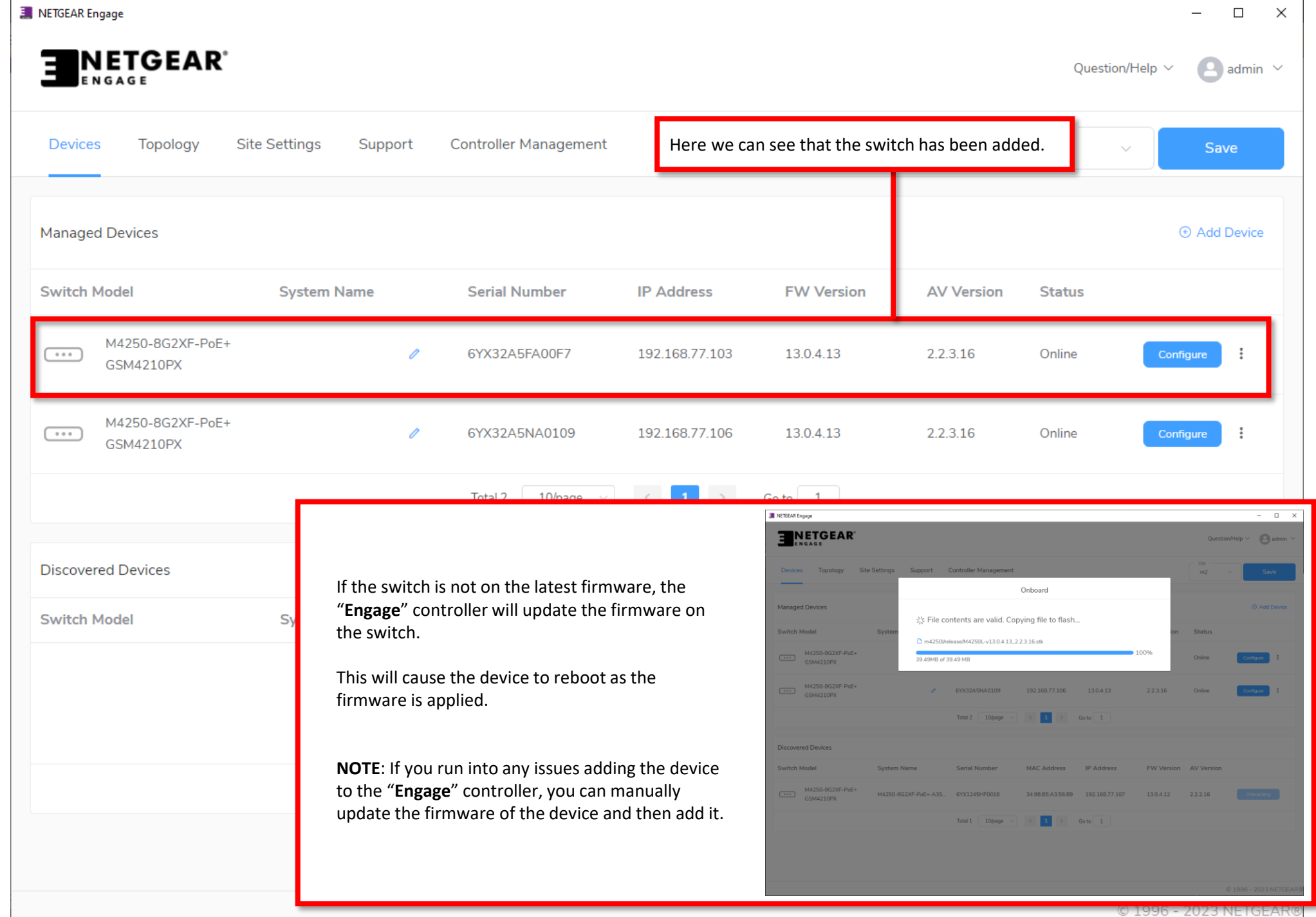

## ADDING DEVICES ON ENGAGE CONTROLLER VIA IP ADDRESS

We are going to add a third switch using the IP address of the switch.

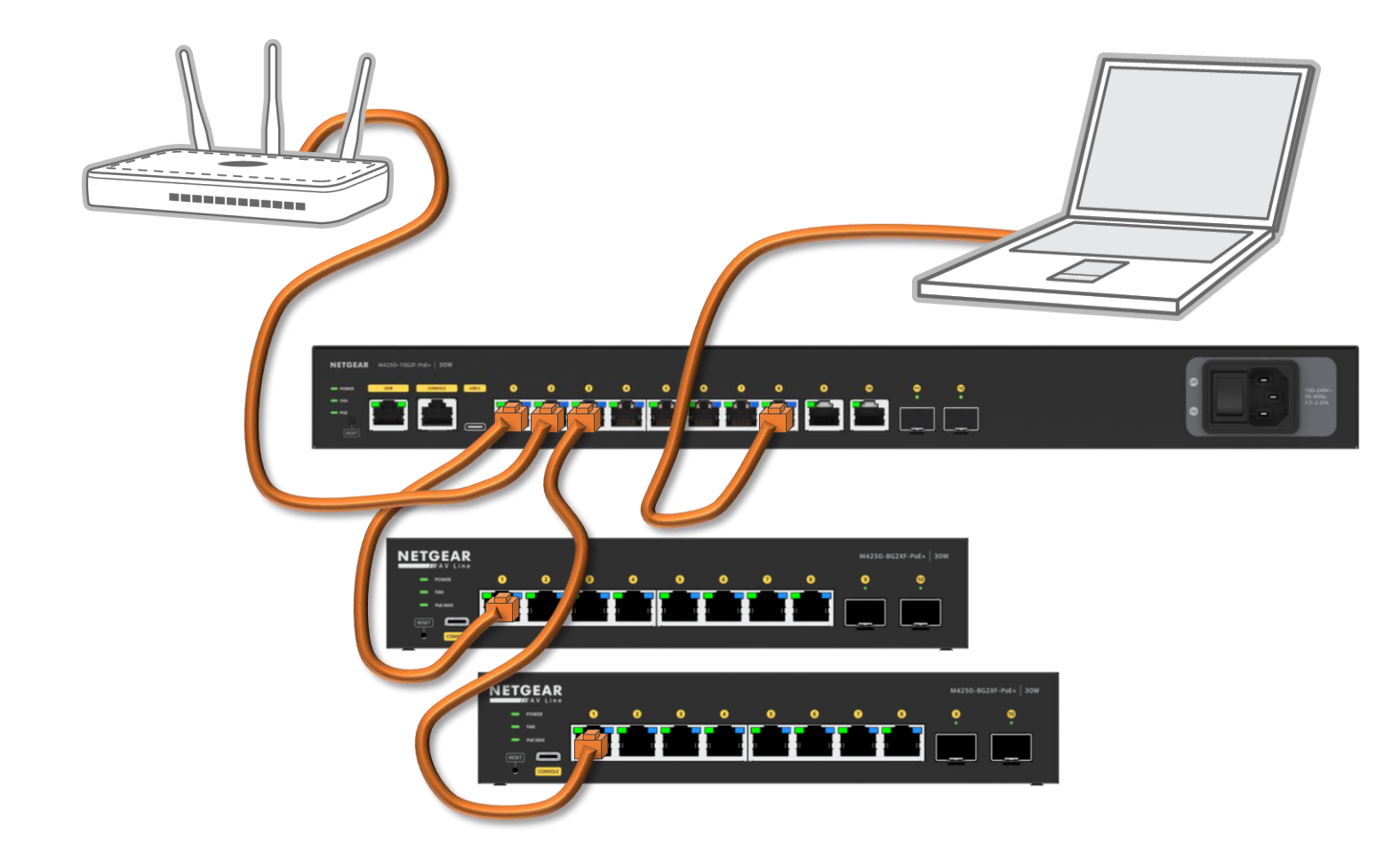

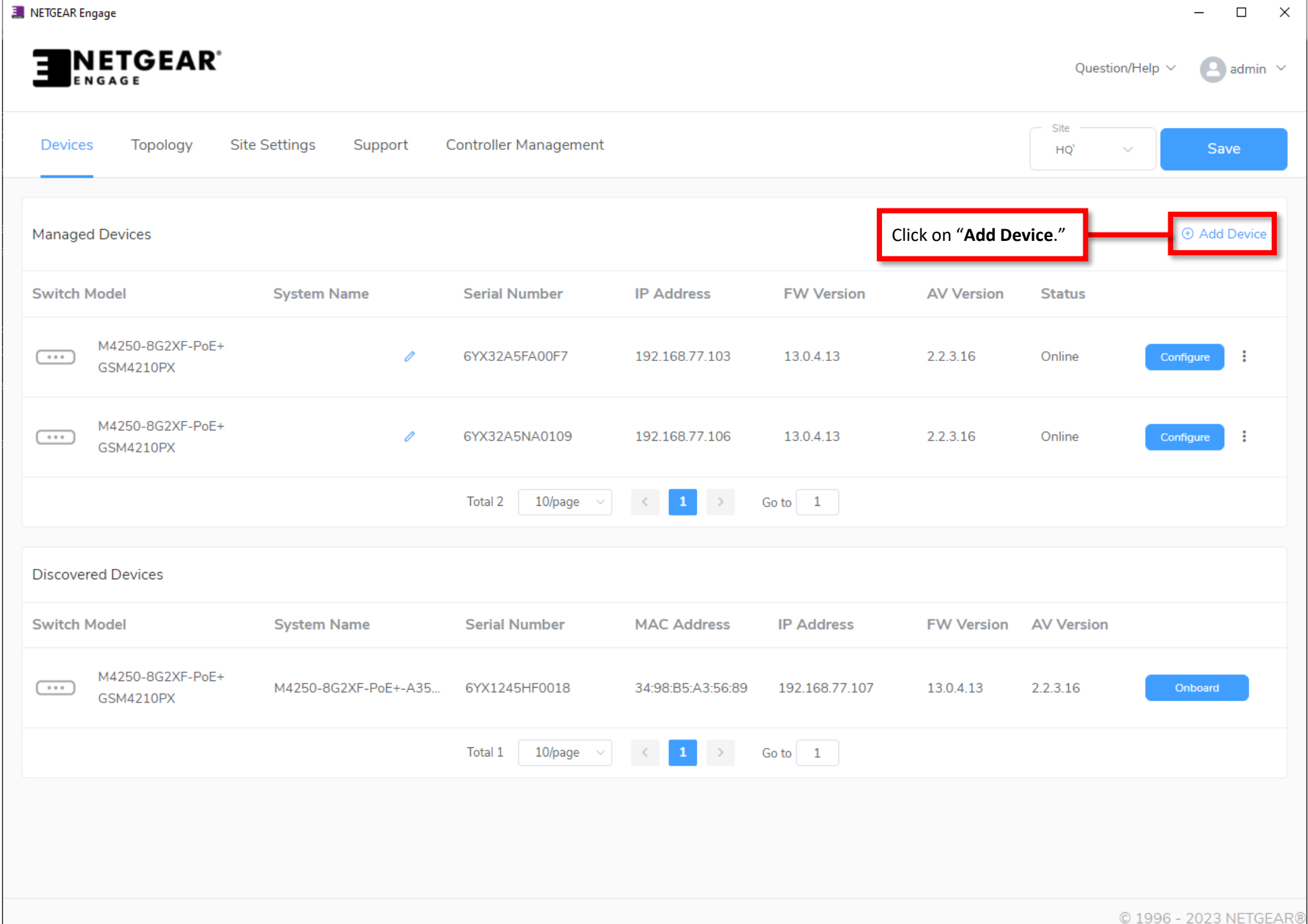

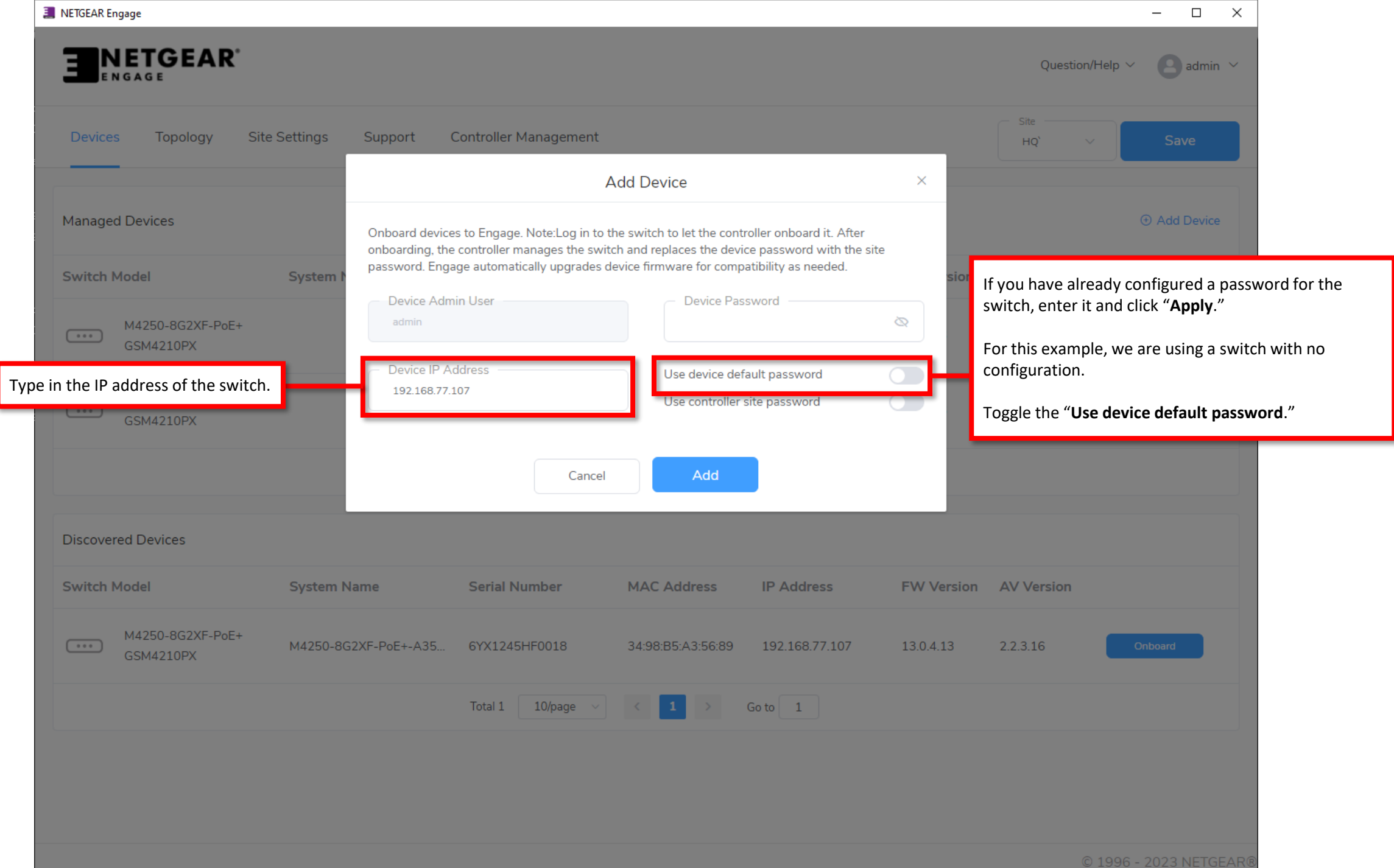

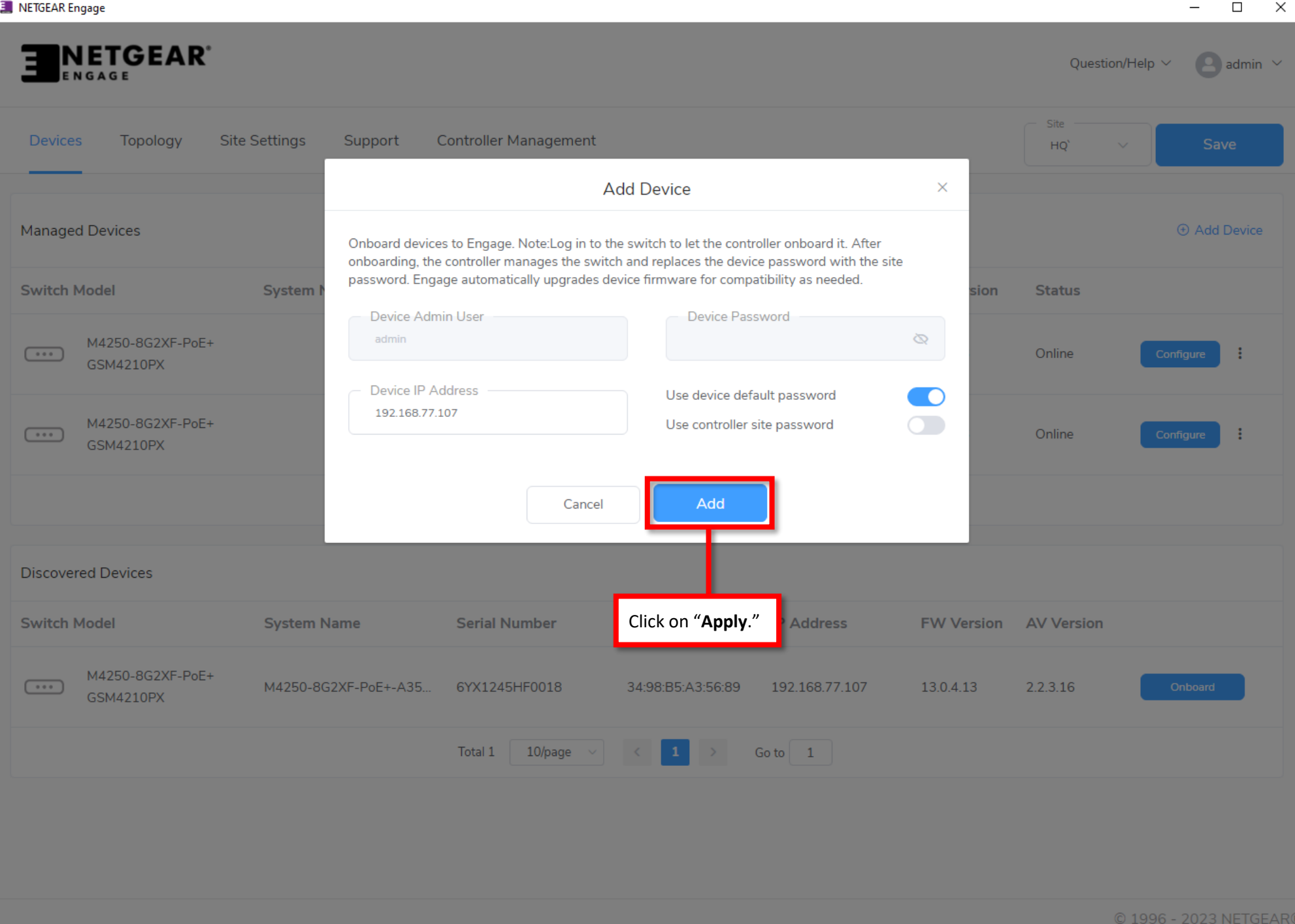

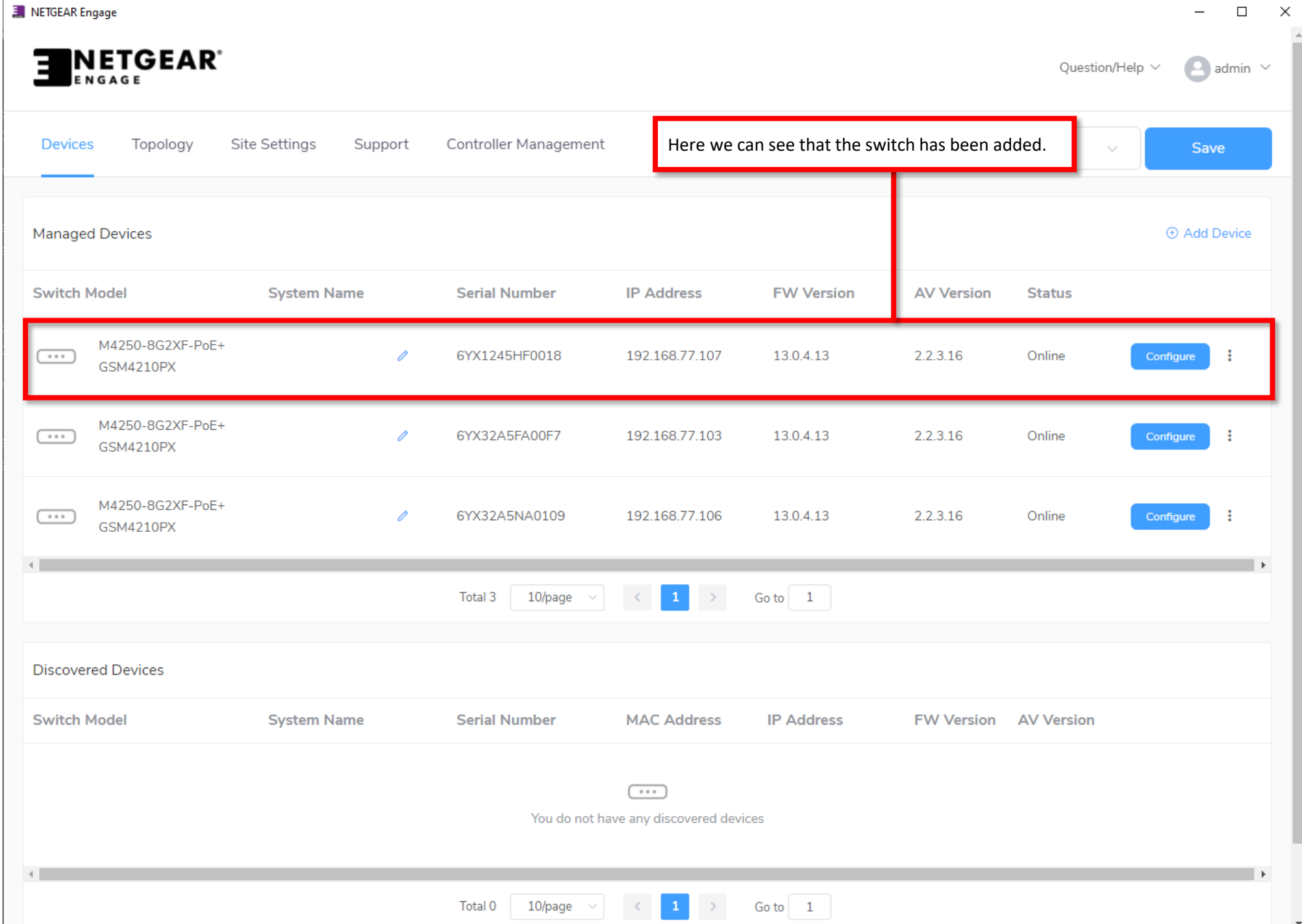

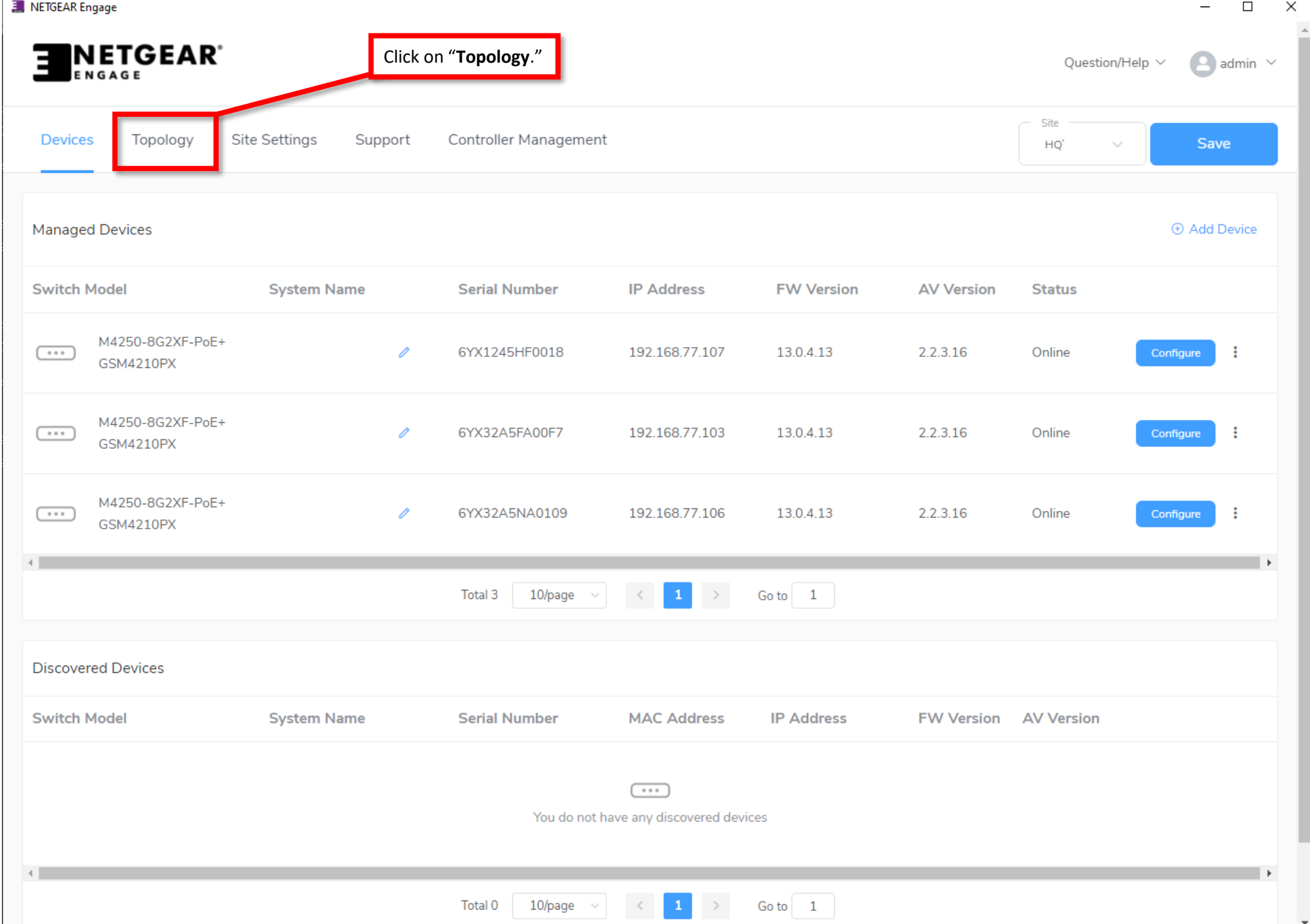

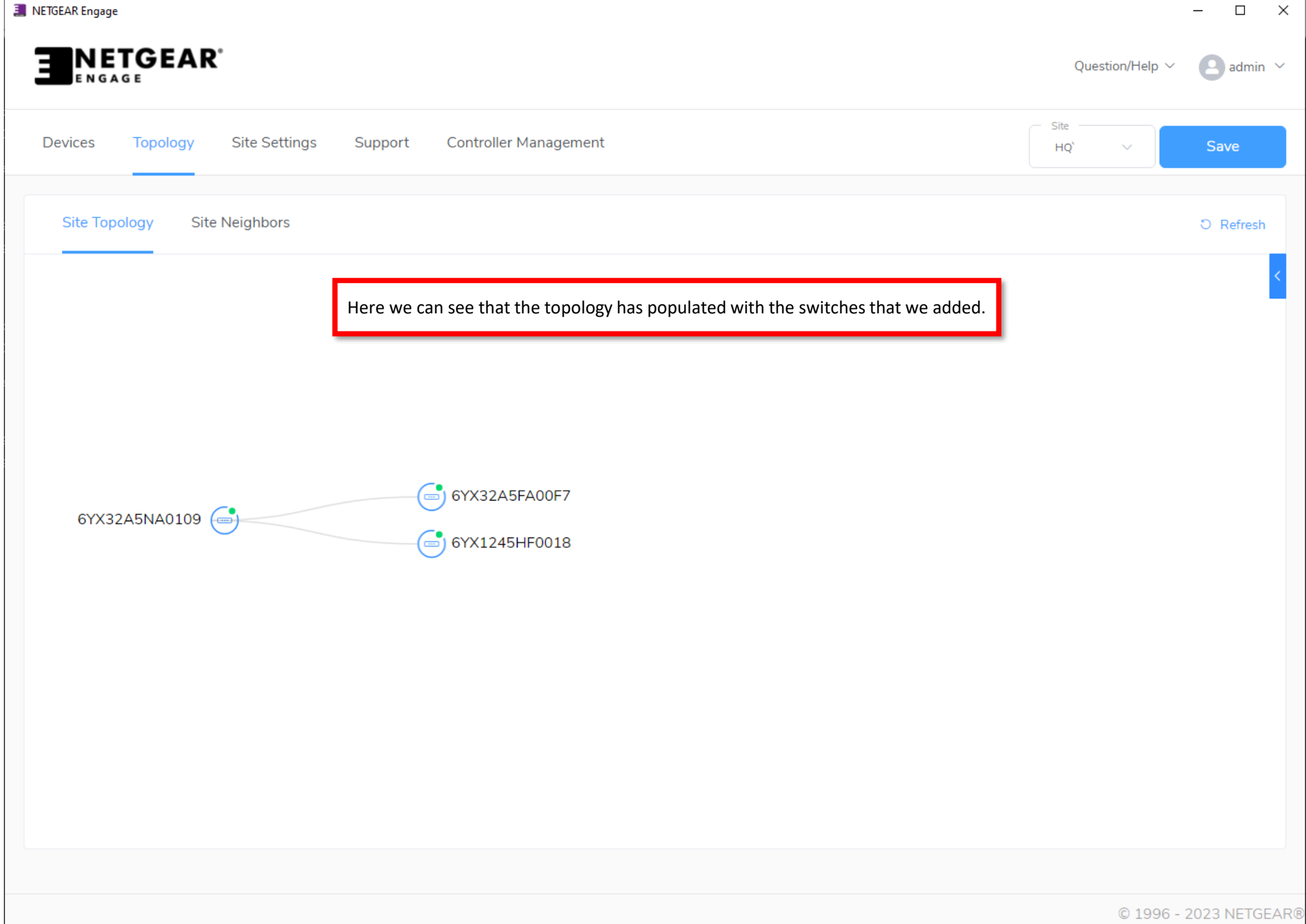

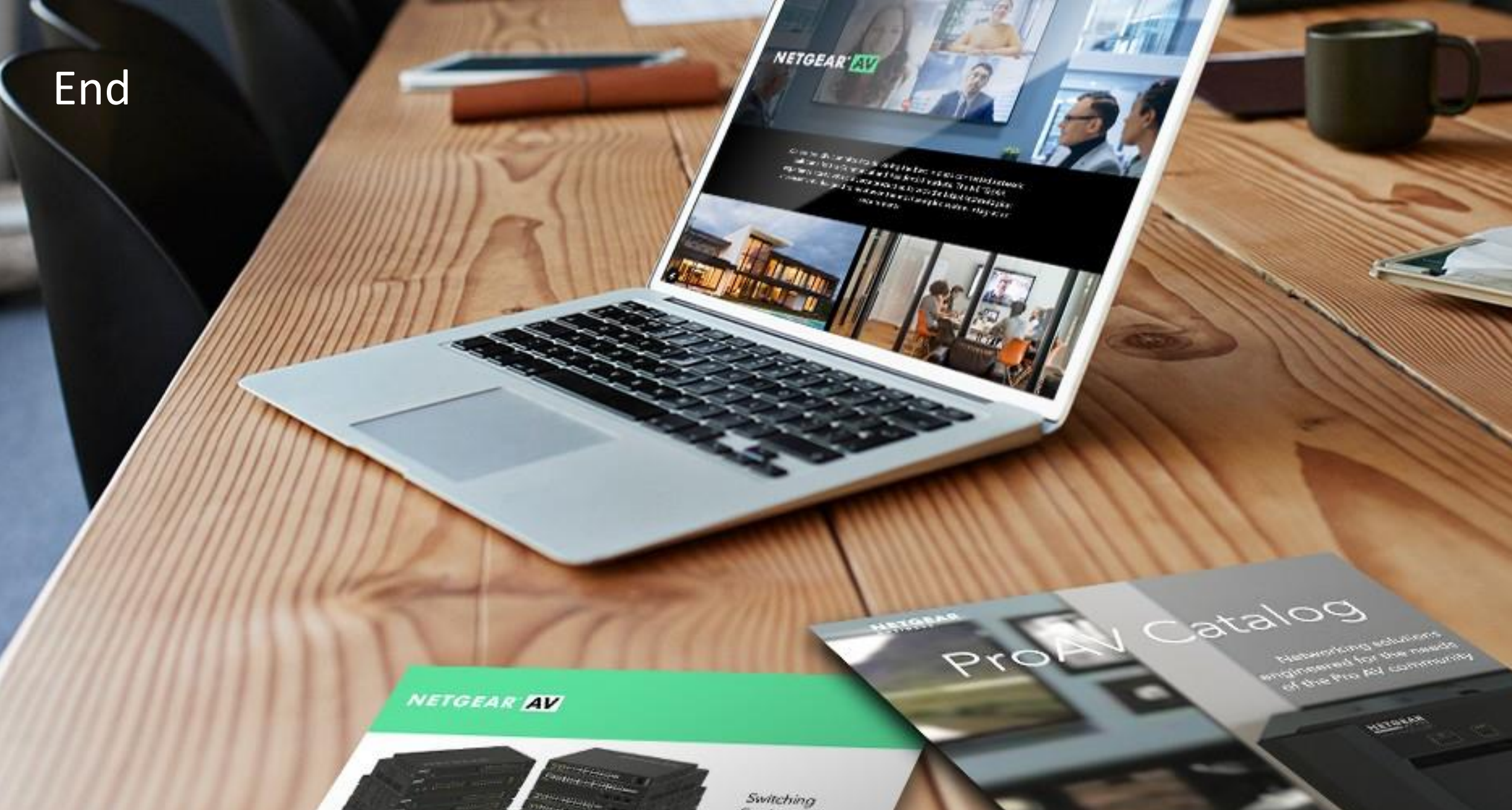

provide an Idas or Scheman 

 $\frac{1}{2} \left( \frac{1}{2} \right)^{2} \left( \frac{1}{2} \right)^{2} \left( \frac{1}{2} \right)^{2} \left( \frac{1}{2} \right)^{2} \left( \frac{1}{2} \right)^{2} \left( \frac{1}{2} \right)^{2} \left( \frac{1}{2} \right)^{2} \left( \frac{1}{2} \right)^{2} \left( \frac{1}{2} \right)^{2} \left( \frac{1}{2} \right)^{2} \left( \frac{1}{2} \right)^{2} \left( \frac{1}{2} \right)^{2} \left( \frac{1}{2} \right)^{2} \left( \frac$ 

 $\frac{1}{2} \int_{-\infty}^{\infty} \frac{1}{2} \int_{-\infty}^{\infty} \frac{1}{2} \left( \frac{1}{2} \int_{-\infty}^{\infty} \frac{1}{2} \left( \frac{1}{2} \int_{-\infty}^{\infty} \frac{1}{2} \right) \frac{1}{2} \right) \frac{1}{2} \, d\mu$ 

Protection the SE (1954 EAST COP)

Engineered for AV over IP